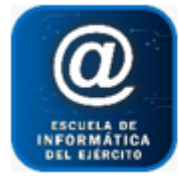

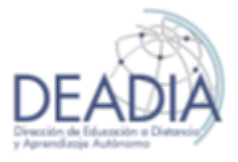

## **Objetivos**

- Brindar el manejo del software de diseño, pero también brindar los conocimientos conceptuales basados en teoría del diseño, teoría del color, proporción, etc. además de las prácticas necesarias
- para desarrollarse en el ámbito del diseño gráfico.
- El alumno que realice los dos niveles llegará desde "la idea" (boceto) hasta el "original de impresión", recorriendo todo el proceso de diseño de manera ágil y creativa.
- Durante el curso se realizarán prácticas para la confección de logotipos, avisos publicitarios, y folletería.

### **Prerrequisitos**

Para realizar este curso es necesario tener conocimientos básicos de Windows.

#### **Duración**

Modalidad Presencial: 16 horas

### **Contenidos del Curso**

- **Teoría: Logotipos**
- **Práctica CorelDRAW:** 
	- o Presentación del programa
	- o Entorno de trabajo
	- o Herramientas y funciones básicas: Línea, Elipse, Rectángulo
	- o Diferencia entre mapa de bits y vectores
- **Teoría: La Semántica en el Diseño Grafico**

### • **Práctica CorelDRAW:**

- o Presentación del programa
- o Dibujo a mano alzada
- o Nodos y tiradores
- o Figuras geométricas complejas
- o Transformaciones:
- o Soldar recortar Intersección
- o Curvas

#### • **Teoría: Teoría del color**

### • **Práctica CorelDRAW:**

- o Preparar pagina
- o Modos de color
- o Relleno/Relleno degradado/Tipos de relleno o Contorno
- o Cuentagotas
- **Teoría: Estilos de Tipografía**
- **Práctica CorelDRAW:**

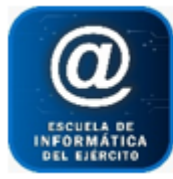

Escuela de Informática del Ejército

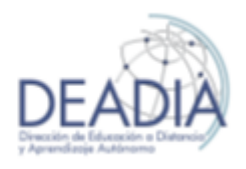

# CorelDRAW CS 6

- o Herramienta texto: Artístico Párrafo
- o Convertir a curva un texto. Nodos en tipografía o Alinear Distribuir
- o Separar curva
- **Teoría: El Diseño Publicitario**

## • **Práctica CorelDRAW:**

- o Máscara de color. Convertir a mapa de bits o Ajuste automático
- o Laboratorio de ajuste
- o Enderezar imagen
- o Nuevo muestreo
- o Modo
- o Vectorización mapa de bits
- o Lentes

## • **Retoque fotográfico: Clase de Photoshop**

## • **Práctica CorelDRAW:**

- o Tamaño de lienzo/Tamaño imagen)
- o Herramienta tampón de clonar
- o Clonación de un sector de la fotografía
- o Utilización de capas / Duplicar capas en Photoshop o Calar fondo
- o Cambiar color sectorizado
- o Imagen ajuste tono saturación
- o Ajuste automático foto paisaje nublado
- o COREL: finalizar efectos de Photoshop
- **Teoría: Folletería Publicitaria**
- **Práctica CorelDRAW:** 
	- o Puesta en página
	- o Utilización del párrafo
	- o Formato
	- o Columnas
	- o Ajustar texto
	- o Power clip
	- o Párrafo con formas
	- o Medio artísticos
- **Teoría: El Diseño Editorial: Tapa de Revista**

## • **Práctica CorelDRAW:**

- o La retícula
- o Párrafo: enlazar y desenlazar o Cuadricula de base
- o Guías de alineación
- o Visualización pantalla completa o Visualización Clasificador de páginas o Efectos 3D a mapa de bits.